## [tarjimly.org | f](http://tarjimly.org)ree

## Tafuta mkalimani(tafsiri) bila kupoteza muda

Pata mkalimani na tafsiri kwa maitaji yako, pale unapoitaji, bure bila maipo kwanye kundi kubwa la wakalimani na watafsiri Duniani kwa njia ya mtandao kwenye simu yako ya mkononi(kiganjani).

## Anza bila malipo yoyote:

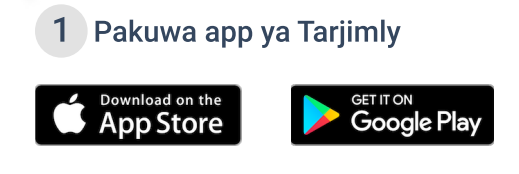

- Fugua(tengeneza) 2 akaunti yako
- Chagua "I need a translate"(naitaji mkalimani/tafsiri)

Akikisha barua pepe yako

 Pandisha au 3 badilisha wasifu wako ili tuweze kukuunganisha na wakalimani wabobezi(wa hali ya juu)

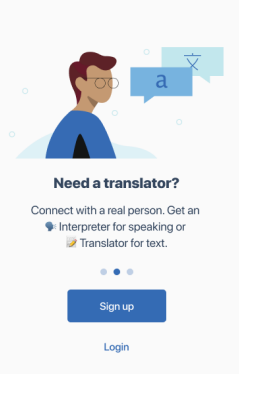

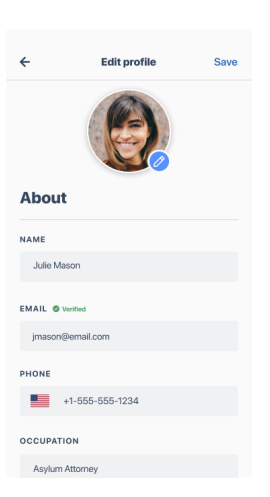

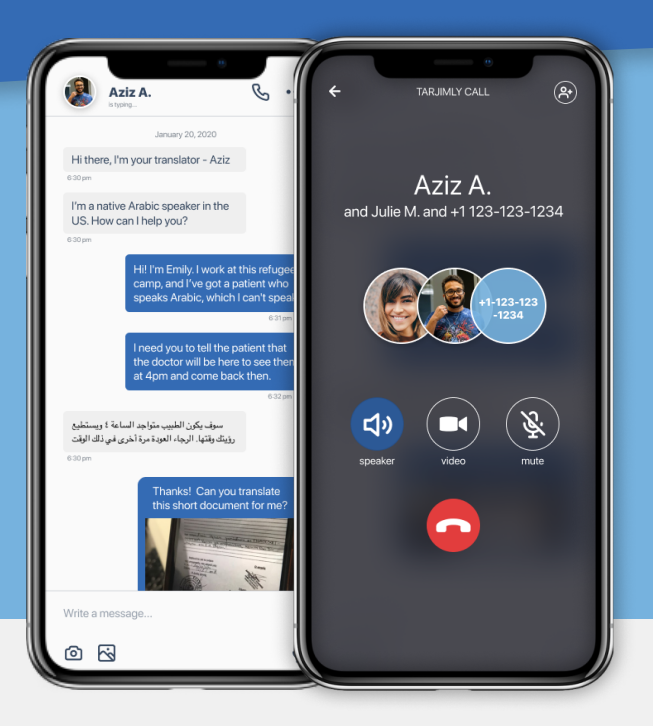

- 4 Chagua Luggage ya kutafsiri kisha ongeza mabadiliko kwenye maombi yako Bonanza "Start Request" "Anza"
- Unganishwa na 5 mkalimani/mtafsiri ana kwa ana kwa mazungumzo

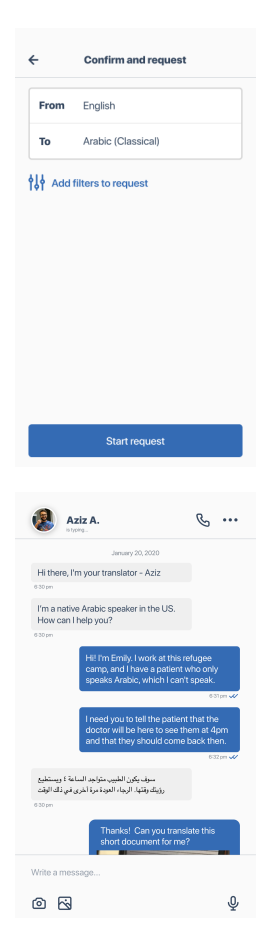

 Tuma ujumbe wa 6 maneno, sauti au wasiliana na watu watatu kwa pamoja

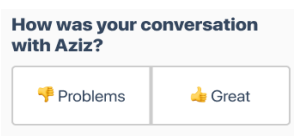